Муниципальное автономное общеобразовательное учреждение «Центр образования № 44»

**PACMOTPEHA** ПРИНЯТА УТВЕРЖДЕНА<br>
На педагогическом совете приказом директора № 141 от на заседании МО. протокол № 1 протокол № 2 По августа 2021 г. assass Happyrop от «30» \_августа 2021 г. от «31» августа 202 A ce Руководитель МО Утверждена Гавищане 1000 Altre MACHAILD No.44x на пет $\frac{1}{2}$ 

# **РАБОЧАЯ ПРОГРАММА коррекционного кура «Тифлотехника»**

Составитель: Оленченко Екатерина Владимировна Учитель-дефектолог.

МАОУ «Центр образования № 44»

г. Череповец 2021 год

#### **Пояснительная записка**

#### **Общая характеристика специального (коррекционного) курса «Тифлотехника»**

Специальный (коррекционный) курс «Тифлотехника» является неотъемлемой частью единого модуля «Информатика», при этом «Тифлотехника» может реализовываться за счет часов урочной и внеурочной деятельности. Данный коррекционный курс, в части требований к предметным результатам характеризуется взаимосвязью и преемственностью с предметными результатами курса «Информатика». В условиях информатизации и цифровизации общества курс «Тифлотехника» обладает высоким реабилитационным потенциалом в части формирования жизненных компетенций слабовидящих обучающихся.

Содержательный модуль включает дисциплины(разделы) урочной и внеурочной деятельности учебного плана и реализуется учителем информатики с соответствующим базовым образованием, прошедшим повышение квалификации по вопросам обучения и воспитания слепых и слабовидящих детей.

Темы, предусмотренные примерной программой по курсу «Тифлотехника» изучаются в последовательности, связаны с изучением коррекционного курса «Изучение рельефно-точечной системы Л. Брайля» для слабовидящих обучающихся. Каждая тема может изучаться несколько раз на все более глубоком уровне освоения материала.

#### **Цели и задачи специального (коррекционного) курса «Тифлотехника»**

**Цель** изучения специального (коррекционного) курса «Тифлотехника» состоит в формировании тифлоинформационных компетенций у слабовидящих обучающихся и подготовке их к самостоятельному и эффективному выполнению учебных задач с применением компьютера и другой цифровой техники.

#### **Задачи:**

● Формирование информационной и алгоритмической культуры применения различных тифлотехнических устройств.

● Формирование представлений о компьютере как об универсальном тифлоинформационном устройстве, позволяющем создавать, получать, обрабатывать и хранить информацию при решении образовательных задач.

Развитие алгоритмического мышления, необходимого для обучения и профессиональной деятельности в современном обществе.

● Формирование представлений о том, как понятия и конструкции сферы информационных технологий могут применяться в условиях слабовидения в реальном мире.

● Формирование навыка безопасного и целесообразного поведения при работе с тифлотехническими устройствами и специализированными компьютерными программами.

● Освоение классификации информационных объектов операционной системы с целью выбора адекватных невизуальных приемов работы с ними.

● Формирование навыка разработки алгоритма использования тифлотехнических устройств и специальных программ для решения учебных задач различных типов.

Овладение знаниями, умениями и навыками, необходимыми для работы с различными видами программных систем и интернет-сервисов (файловые менеджеры, текстовые редакторы, электронные таблицы, браузеры, поисковые системы).

● Формирование умения аргументировать выбор тифлотехнических средств и специального программного обеспечения для решения конкретной задачи.

### **Место коррекционного курса «Тифлотехника» в учебном плане.**

На освоение курса отводится 1 час в неделю (34 часа в год за 34 учебных недели), что суммарно составит 204 часа за 6 лет.

Особенности распределения программного материала по годам обучения Программный материал коррекционного курса «Пространственное ориентирование и мобильность» распределяется на шесть лет обучения: 5, 6, 7, 8, 9классы.

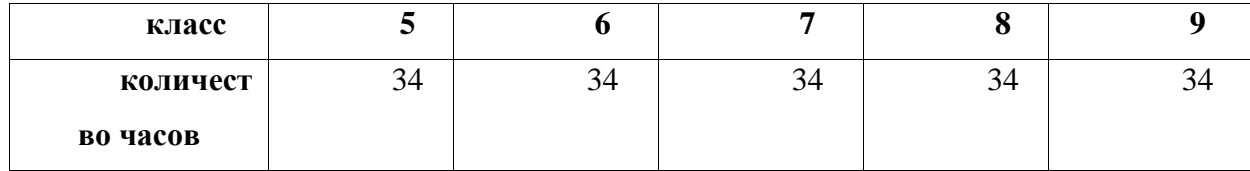

#### **Содержание коррекционного курса «Тифлотехника»**

### **5 класс**

### **Выявление имеющихся у обучающихся знаний о тифлотехнике (2 часа)** Изучение исходного уровня готовности.

**Технические средства обучения лиц с нарушением зрения (13 часов)**

- Что такое тифлотехника; Учебная и производственная тифлотехника, тифлотехника культурнобытового назначения.
- Функции и задачи тифлотехники.
- Увеличители. Виды увеличителей.
- Технические средства обучения. Законодательные акты.
- Технические средства обучения. Цели использования
- Технические средства обучения. Виды технических средств реабилитации.
- Технические средства обучения. Неэлектронные средства обучения. Архитектурная среда.
- Технические средства обучения. Знакомство с системой Брайля.
- Технические средства обучения. Электронные средства.
- Работа с графическим интерфейсом: Рабочая среда графической операционной системы и рабочий стол. Основные приемы использования манипулятора «мышь» при работе в графической среде операционной системы Windows. Запуск и закрытие приложений. Работа с несколькими приложениями. Виды меню. Базовые Клавиатурные команды для взаимодействия с операционной системой Windows. Диалоговые окна. Использование нескольких виртуальных рабочих столов в Windows. «горячие» клавиши для ускорения действий в графическом интерфейсе.
- Технические средства обучения. Калькуляторы.
- Технические средства обучения. Электронные книги.
- Технические средства обучения. Прибор-подставка «Сигма»

### **Специальное оборудование для обучения лиц с нарушением зрения: (5 часов)**

Специальное оборудование для обучения лиц с нарушением зрения. Трость для передвижения.

- Оборудование в спортивном зале: тактильная поверхность, зрительные ориентиры.
- Указки, лупы, увеличители.
- Дополнительное освещение на рабочем столе. Виды осветительных приборов.

Работа с файловой системой: Программа «Проводник». Иерархическая структура «дерево» (навигация по папкам). Поиск файлов и папок в программе «Проводник». Создание папок с помощью клавиатурных команд стандартной клавиатуры. Выделение объектов и групп объектов в программе «Проводник». Копирование, перемещение и удаление файлов и папок с помощью клавиатурных команд стандартной клавиатуры.

### **Тифлоприборы для ориентировки слепого и самостоятельного передвижения.(7 часов)**

Средства передвижения, обеспечивающие незрячим и слабо видящим безопасность в самостоятельном передвижении.

- Специальные трости (опорные, длинные, складные, лазерные и пр.);
- Специальные трости. Способы использования.

● Портативный аппарат «Ориентир» (предназначенный для построения плана местности на плоскости, планов зданий или часто посещаемых помещений, прокладывания маршрутов движения, а также элементарных графиков, схем, геометрических фигур и пр.)

● Компас электронный «Пеленг-01», который предназначен для пространственной ориентации и самостоятельного перемещения по открытому пространству, без локальных ориентиров.

● Навигация по веб страницам: Браузер и его функции. Макет веб страницы. Структурные элементы веб страницы.

Навигация по веб страницам: Навигация по структурным элементам страницы. Поисковые системы и язык запросов поисковых систем. Настройки браузера, повышающие комфортность работы слабовидящих.

# **Средства хозяйственного и культурно-бытового назначения. (7 часов)**

• Использование говорящего безмена бытового назначения «Сонар-Б1» для взвешивания в домашних условиях грузов до 10 кг;

• Правила пользования бытовой рулеткой с речевым выводом VOXTape;

• Правила пользования акустическим маяком «Кенар» со звуковым индикатором уровня жидкости;

- Электронный таймер. Правила пользования.
- Правила пользования нитковдевателем автоматическим.
- Измерение времени. Часы Брайлевские. Будильник и часы говорящие.
- Редактирование и форматирование текстовой информации: Выделение блоков текста.

Использование буфера обмена для редактирования текста. Параметры форматирования символа: шрифт, начертание, размер, цвет. Параметры форматирования абзаца: выравнивание по строке, первая строка абзаца, отступы, междустрочный интервал. Установка параметров форматирования различными способами: использование ленточного меню, контекстного меню и «быстрые» клавиши.

### **6 класс**

# **Выявление имеющихся у обучающихся знаний о тифлотехнике (2 часа)**

Изучение исходного уровня готовности.

### **Технические средства обучения лиц с нарушением зрения (13 часов)**

- Что такое тифлотехника; Учебная и производственная тифлотехника, тифлотехника культурнобытового назначения.
- Функции и задачи тифлотехники.
- Увеличители. Виды увеличителей. Портативные увеличители. Способы чтения текста.
- Технические средства обучения. Законодательные акты.
- Технические средства обучения. Цели использования.
- Технические средства обучения. Виды технических средств реабилитации.
- Технические средства обучения. Неэлектронные средства обучения. Архитектурная среда.
- Технические средства обучения. Знакомство с системой Брайля.
- Технические средства обучения. Электронные средства.
- Редактирование мультимедиа данных: Обработка графической информации. Графические редакторы. Интерфейс и функции графического редактора. Использование инструментов графического редактора. Форматы файлов, содержащих графические данные. Обработка аудио данных. Редакторы звуковых данных. Интерфейс и функции звукового редактора.
- Запись звука. Линейное редактирование звука. Применение эффектов.
- Технические средства обучения. Калькуляторы.
- Технические средства обучения. Электронные книги.
- Технические средства обучения. Прибор-подставка «Сигма»

### **Специальное оборудование для обучения лиц с нарушением зрения: (5 часов)**

- Специальное оборудование для обучения лиц с нарушением зрения. Трость для передвижения.
- Оборудование в спортивном зале: тактильная поверхность, зрительные ориентиры.
- Указки, лупы, увеличители.
- Дополнительное освещение на рабочем столе. Виды осветительных приборов.
- Работа с электронными таблицами: Адресация ячеек в электронной таблице. Ввод и редактирование значений. Формат данных. Применение функции автоматического заполнения. Использование формул. Вставка функций. Поиск функций. Создание графиков и диаграмм.Редактирование графиков и диаграмм: система координат, легенда.Поиск и сортировка данных. Особенности печати электронных таблиц на бумажном носителе.

# **Тифлоприборы для ориентировки слепого и самостоятельного передвижения.(7 часов)**

- Средства передвижения, обеспечивающие незрячим и слабо видящим безопасность в самостоятельном передвижении.
- Специальные трости (опорные, длинные, складные, лазерные и пр.);
- Специальные трости. Способы использования.
- Портативный аппарат «Ориентир» (предназначенный для построения плана местности на плоскости, планов зданий или часто посещаемых помещений, прокладывания маршрутов движения, а также элементарных графиков, схем, геометрических фигур и пр.)
- Компас электронный «Пеленг-01», который предназначен для пространственной ориентации и самостоятельного перемещения по открытому пространству, без локальных ориентиров.
- Навигация по веб страницам: Браузер и его функции. Макет веб страницы. Структурные элементы веб страницы.
- Навигация по веб страницам: Навигация по структурным элементам страницы. Поисковые системы и язык запросов поисковых систем. Настройки браузера, повышающие комфортность работы слабовидящих.

### **Средства хозяйственного и культурно-бытового назначения. (7 часов)**

- Использование говорящего безмена бытового назначения «Сонар-Б1» для взвешивания в домашних условиях грузов до 10 кг;
- Правила пользования бытовой рулеткой с речевым выводом VOXTape;
- Правила пользования акустическим маяком «Кенар» со звуковым индикатором уровня жидкости;
- Электронный таймер. Правила пользования.
- Правила пользования нитковдевателем автоматическим.
- Измерение времени. Часы Брайлевские. Будильник и часы говорящие.
- Создание презентаций: Интерфейс и функции программы для создания презентаций. Макет слайда.

Шаблоны слайда. Редактирование слайда. Дополнительные эффекты анимации. Добавление звуковых эффектов. Настройка презентации.

# **7 класс**

### **Выявление имеющихся у обучающихся знаний о тифлотехнике (2 часа)** Изучение исходного уровня готовности.

# **Технические средства обучения лиц с нарушением зрения (13 часов)**

- Что такое тифлотехника; Учебная и производственная тифлотехника, тифлотехника культурнобытового назначения.
- Функции и задачи тифлотехники.
- Увеличители. Виды увеличителей. Портативные увеличители. Способы чтения текста.
- Технические средства обучения. Законодательные акты.
- Технические средства обучения. Цели использования.
- Технические средства обучения. Виды технических средств реабилитации.
- Технические средства обучения. Неэлектронные средства обучения. Архитектурная среда.
- Технические средства обучения. Знакомство с системой Брайля.
- Технические средства обучения. Электронные средства.
- Технические средства обучения. Калькуляторы.
- Технические средства обучения. Электронные книги.Онлайн библиотеки: Регистрация для доступа к онлайн библиотеке.
- Интерфейс и функции онлайн библиотеки. Приложения для доступа к библиотеке.
- Технические средства обучения. Прибор-подставка «Сигма»

### **Специальное оборудование для обучения лиц с нарушением зрения: (5 часов)**

- Специальное оборудование для обучения лиц с нарушением зрения. Трость для передвижения.
- Оборудование в спортивном зале: тактильная поверхность, зрительные ориентиры.
- Дополнительное освещение на рабочем столе. Виды осветительных приборов. Указки, лупы, увеличители.
- Сканирование плоскопечатных документов: Программное и аппаратное обеспечение для сканирования и оптического распознавания текста. Сканирование документа. Преобразование графического изображения документа в текст. Управление параметрами сканирования.
- Различные способы сохранения результатов преобразования: текстовый файл, аудио файл.

# **Тифлоприборы для ориентировки слепого и самостоятельного передвижения.(7 часов)**

- Средства передвижения, обеспечивающие незрячим и слабо видящим безопасность в самостоятельном передвижении.
- Специальные трости (опорные, длинные, складные, лазерные и пр.);
- Специальные трости. Способы использования.
- Портативный аппарат «Ориентир» (предназначенный для построения плана местности на плоскости, планов зданий или часто посещаемых помещений, прокладывания маршрутов движения, а также элементарных графиков, схем, геометрических фигур и пр.)
- Компас электронный «Пеленг-01», который предназначен для пространственной ориентации и самостоятельного перемещения по открытому пространству, без локальных ориентиров.
- Преобразование различных форматов файлов: Виды документов, содержащих текст.
- Программы для преобразования различных форматов документов в текстовые или звуковые файлы. Сервисы Интернет, конвертирующие различные текстовые документы в текстовые или звуковые файлы.

### **Средства хозяйственного и культурно-бытового назначения. (7 часов)**

- Использование говорящего безмена бытового назначения «Сонар-Б1» для взвешивания в домашних условиях грузов до 10 кг;
- Правила пользования бытовой рулеткой с речевым выводом VOXTape;
- Правила пользования акустическим маяком «Кенар» со звуковым индикатором уровня жидкости;
- Электронный таймер. Правила пользования.
- Правила пользования нитковдевателем автоматическим.
- Измерение времени. Часы Брайлевские. Будильник и часы говорящие.
- DAISY-книга: Отличительные особенности формата DAISY-книги. Аппаратные и программные средства доступа к информации формата DAISY. Навигация по книге с использованием многоуровневой системы разметки. Поиск фрагмента по слову или словосочетанию. Установка закладки. Использование сервиса DAISY-online.

### **8 класс**

# **Выявление имеющихся у обучающихся знаний о тифлотехнике (2 часа)** Изучение исходного уровня готовности.

### **Технические средства обучения лиц с нарушением зрения (15 часов)**

- Что такое тифлотехника; Учебная и производственная тифлотехника, тифлотехника культурнобытового назначения.
- Функции и задачи тифлотехники.
- Увеличители. Виды увеличителей. Портативные увеличители. Способы чтения текста.
- Ручной электронный видеоувеличитель: Элементы управления устройством. Настройка параметров работы. Дополнительные функции (стоп кадр и др.).
- .Настольный увеличитель: Модели настольных увеличителей. Функции настольных увеличителей.
- Настройка параметров изображения. Дополнительные функции настольных увеличителей.
- Технические средства обучения. Законодательные акты.
- Технические средства обучения. Цели использования.
- Технические средства обучения. Виды технических средств реабилитации.
- Технические средства обучения. Неэлектронные средства обучения. Архитектурная среда.
- Технические средства обучения. Знакомство с системой Брайля.
- Технические средства обучения. Электронные средства.
- Технические средства обучения. Калькуляторы.
- Технические средства обучения. Электронные книги.
- Технические средства обучения. Прибор-подставка «Сигма»

### **Специальное оборудование для обучения лиц с нарушением зрения: (5 часов)**

- Специальное оборудование для обучения лиц с нарушением зрения. Трость для передвижения.
- Оборудование в спортивном зале: тактильная поверхность, зрительные ориентиры.
- Дополнительное освещение на рабочем столе. Виды осветительных приборов. Указки, лупы, увеличители.
- Функции специальных возможностей настольной операционной системы для лиц с ОВЗ: Общий обзор диспетчера специальных возможностей Windows.
- Функции для лиц с нарушением зрения. Функции для лиц с нарушением слуха. Функции для лиц с нарушением моторики рук.

### **Тифлоприборы для ориентировки слепого и самостоятельного передвижения.(6 часов)**

- Средства передвижения, обеспечивающие незрячим и слабо видящим безопасность в самостоятельном передвижении.
- Специальные трости (опорные, длинные, складные, лазерные и пр.);
- Портативный аппарат «Ориентир» (предназначенный для построения плана местности на плоскости, планов зданий или часто посещаемых помещений, прокладывания маршрутов движения, а также элементарных графиков, схем, геометрических фигур и пр.)
- Компас электронный «Пеленг-01», который предназначен для пространственной ориентации и самостоятельного перемещения по открытому пространству, без локальных ориентиров.
- Использование специальных функций для слабовидящих в мобильных операционных системах: Использование функций мобильной ОС увеличения изображения экрана.

• Использование Функций мобильной ОС и приложений для озвучивания текстовой информации на

экране. Приложения для распознавания текстовой информации, получаемой с помощью камеры телефона.

# **Средства хозяйственного и культурно-бытового назначения. (6 часов)**

- Использование говорящего безмена бытового назначения «Сонар-Б1» для взвешивания в домашних условиях грузов до 10 кг;
- Правила пользования бытовой рулеткой с речевым выводом VOXTape;
- Правила пользования акустическим маяком «Кенар» со звуковым индикатором уровня жидкости;
- Электронный таймер. Правила пользования. Измерение времени. Часы Брайлевские. Будильник и часы говорящие.
- Правила пользования нитковдевателем автоматическим.
- Приложения для доступа к текстовой и аудио информации на мобильных операционных системах: Приложения для потокового чтения текста. Приложения для прослушивания аудио файлов и навигации по ним. Способы преобразования текста в речь. Доступ к онлайн библиотекам с помощью приложений.

### **9 класс**

### **Выявление имеющихся у обучающихся знаний о тифлотехнике (2 часа)**

Изучение исходного уровня готовности.

**Технические средства обучения лиц с нарушением зрения (15 часов)**

- Что такое тифлотехника; Учебная и производственная тифлотехника, тифлотехника культурнобытового назначения.
- Функции и задачи тифлотехники.
- Увеличители. Виды увеличителей. Портативные увеличители. Способы чтения текста.
- Настройка параметров изображения. Дополнительные функции настольных увеличителей.
- Технические средства обучения. Законодательные акты.
- Технические средства обучения. Цели использования.
- Технические средства обучения. Виды технических средств реабилитации.
- Технические средства обучения. Неэлектронные средства обучения. Архитектурная среда.
- Технические средства обучения. Знакомство с системой Брайля.
- Технические средства обучения. Электронные средства.
- Технические средства обучения. Калькуляторы.
- Технические средства обучения. Электронные книги.
- Технические средства обучения. Прибор-подставка «Сигма»
- Создание чертежей на ПК: Обзор программ для создания чертежей. Интерфейс и функции приложения. Построение и редактирование чертежей на плоскости.

### **Специальное оборудование для обучения лиц с нарушением зрения: (5 часов)**

- Специальное оборудование для обучения лиц с нарушением зрения. Трость для передвижения.
- Оборудование в спортивном зале: тактильная поверхность, зрительные ориентиры.
- Дополнительное освещение на рабочем столе. Виды осветительных приборов. Указки, лупы, увеличители.
- Запись математических выражений с использованием языка разметки: Обзор языков разметки для записи математических выражений.
- Интерпретатор языка разметки. Знакомство с синтаксисом языка разметки. Примеры записи математических выражений. Редактирование математических выражений, записанных на языке разметки.

### **Тифлоприборы для ориентировки слепого и самостоятельного передвижения.(6 часов)**

- Средства передвижения, обеспечивающие незрячим и слабо видящим безопасность в самостоятельном передвижении.
- Специальные трости (опорные, длинные, складные, лазерные и пр.);
- Портативный аппарат «Ориентир» (предназначенный для построения плана местности на плоскости, планов зданий или часто посещаемых помещений, прокладывания маршрутов движения, а также элементарных графиков, схем, геометрических фигур и пр.)
- Компас электронный «Пеленг-01», который предназначен для пространственной ориентации и самостоятельного перемещения по открытому пространству, без локальных ориентиров.
- Создание графического интерфейса при написании программ: Обзор сред разработки.
- Использование классов объектов графического интерфейса. Настройка атрибутов объектов графического интерфейса. Настройка действий по активации графического объекта.

### **Средства хозяйственного и культурно-бытового назначения. (6 часов)**

- Использование говорящего безмена бытового назначения «Сонар-Б1» для взвешивания в домашних условиях грузов до 10 кг;
- Правила пользования бытовой рулеткой с речевым выводом VOXTape;
- Правила пользования акустическим маяком «Кенар» со звуковым индикатором уровня жидкости;
- Электронный таймер. Правила пользования.
- Измерение времени. Часы Брайлевские. Будильник и часы говорящие.
- Использование дополнений и скриптов для программ экранного увеличения: Скрипт и его предназначение. Язык записи скриптов. Редактор скриптов. Синтаксис записи скриптов. Файлы программы увеличения, хранящие настройки пользователя. Получение справочной информации по функциям, используемым в языке скриптов. Обзор дополнений, расширяющих возможности программы экранного увеличения. Пример установки дополнения.

### **Тематическое планирование курса «Тифлотехника»**

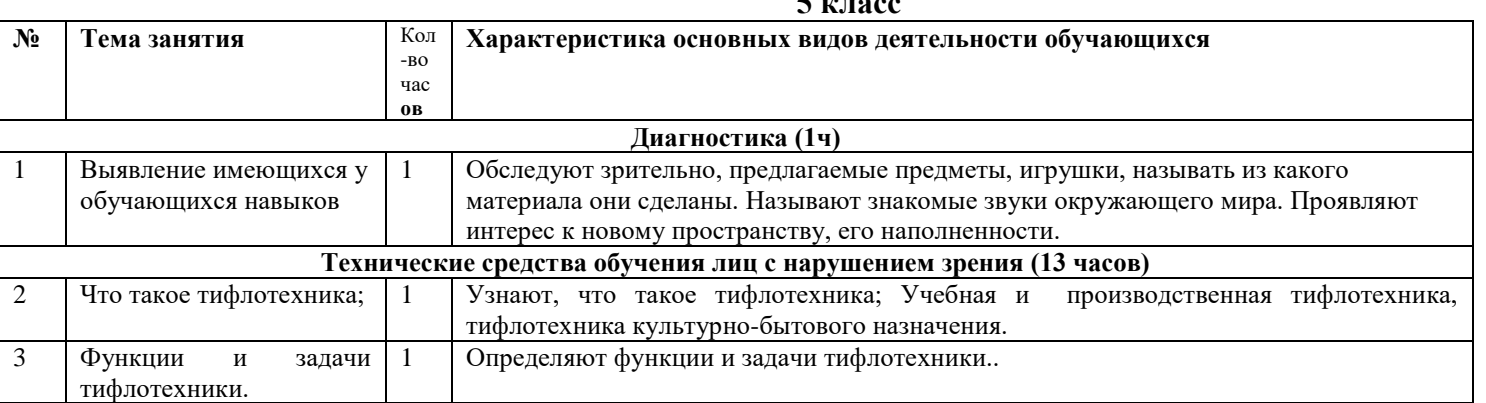

## **5 класс**

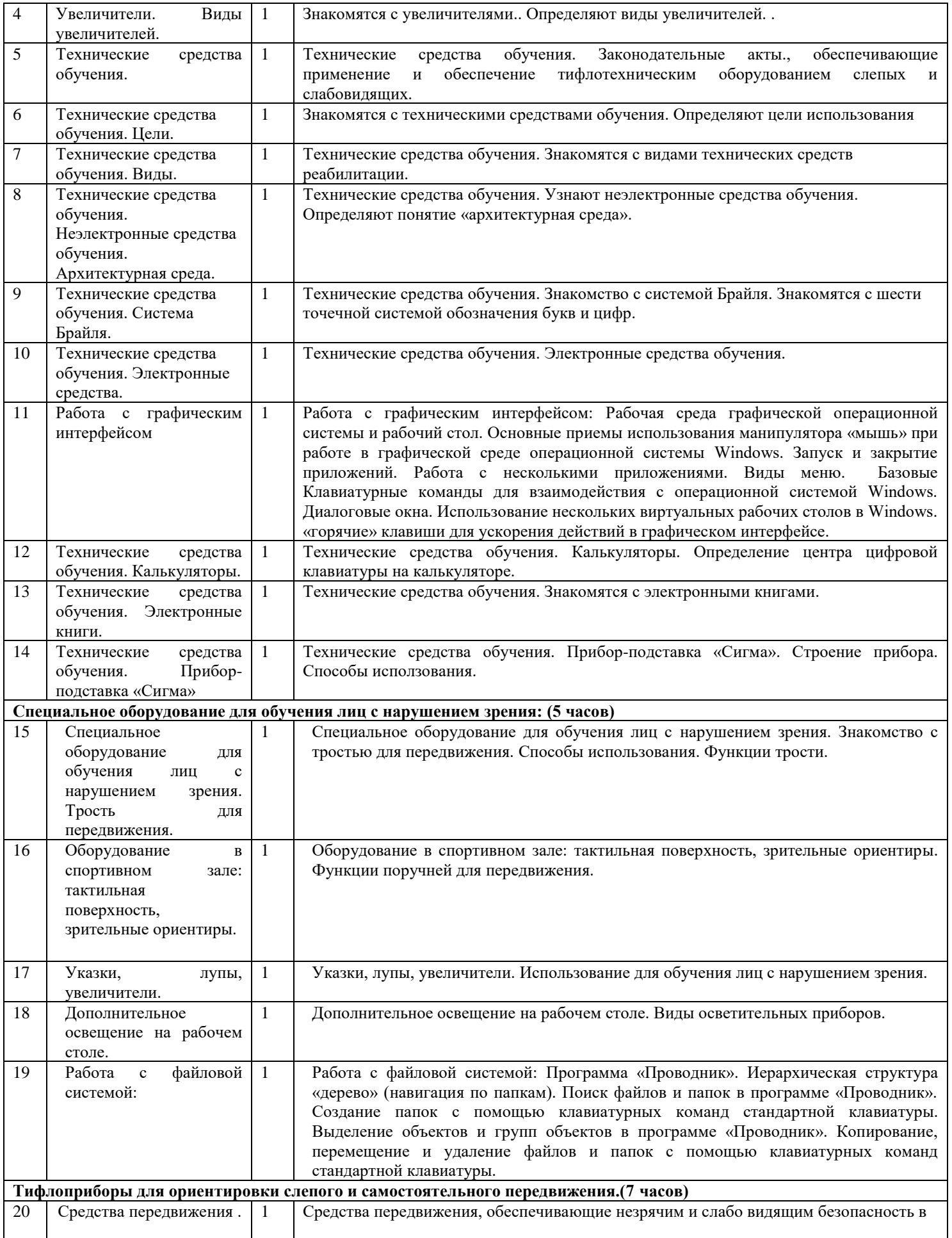

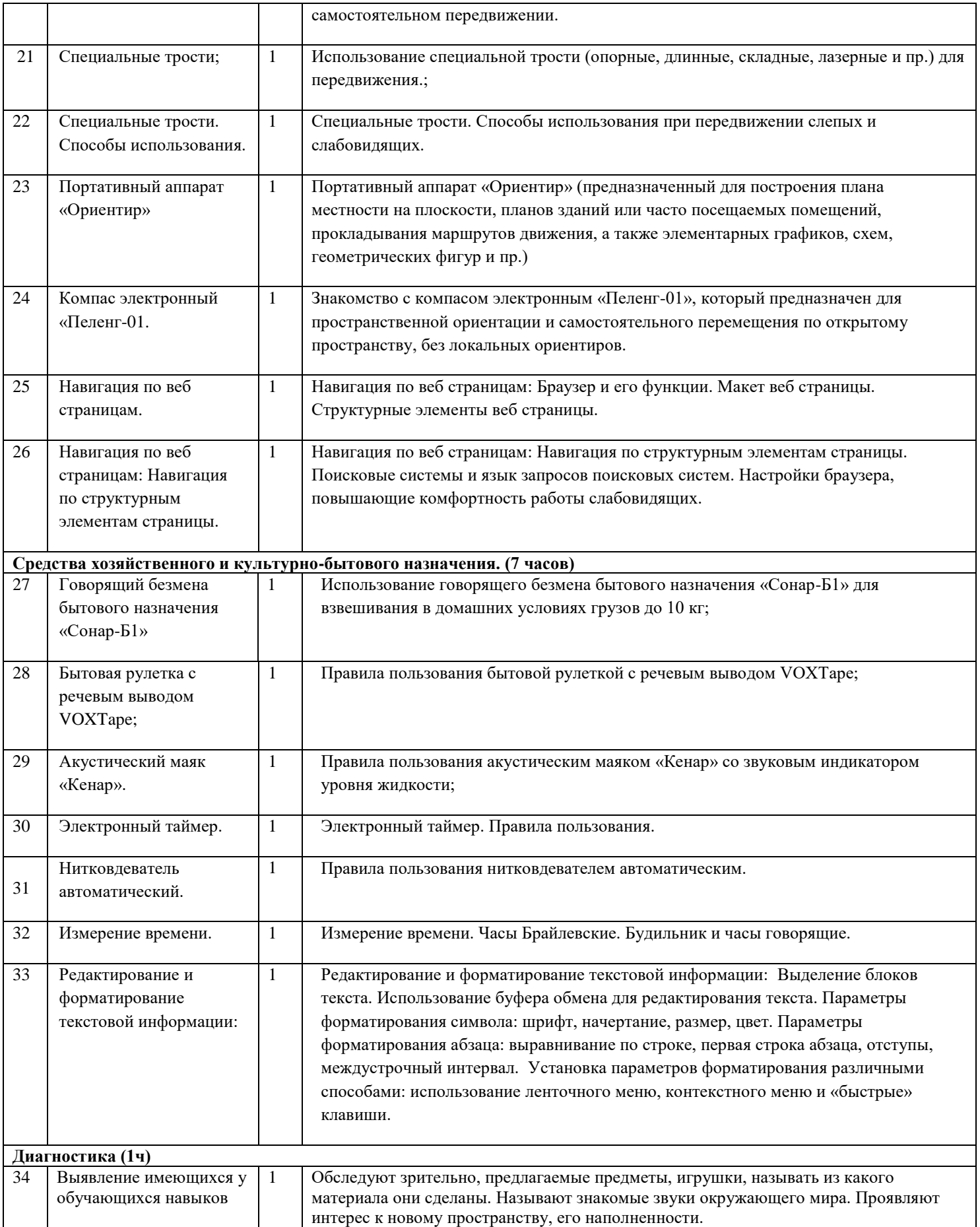

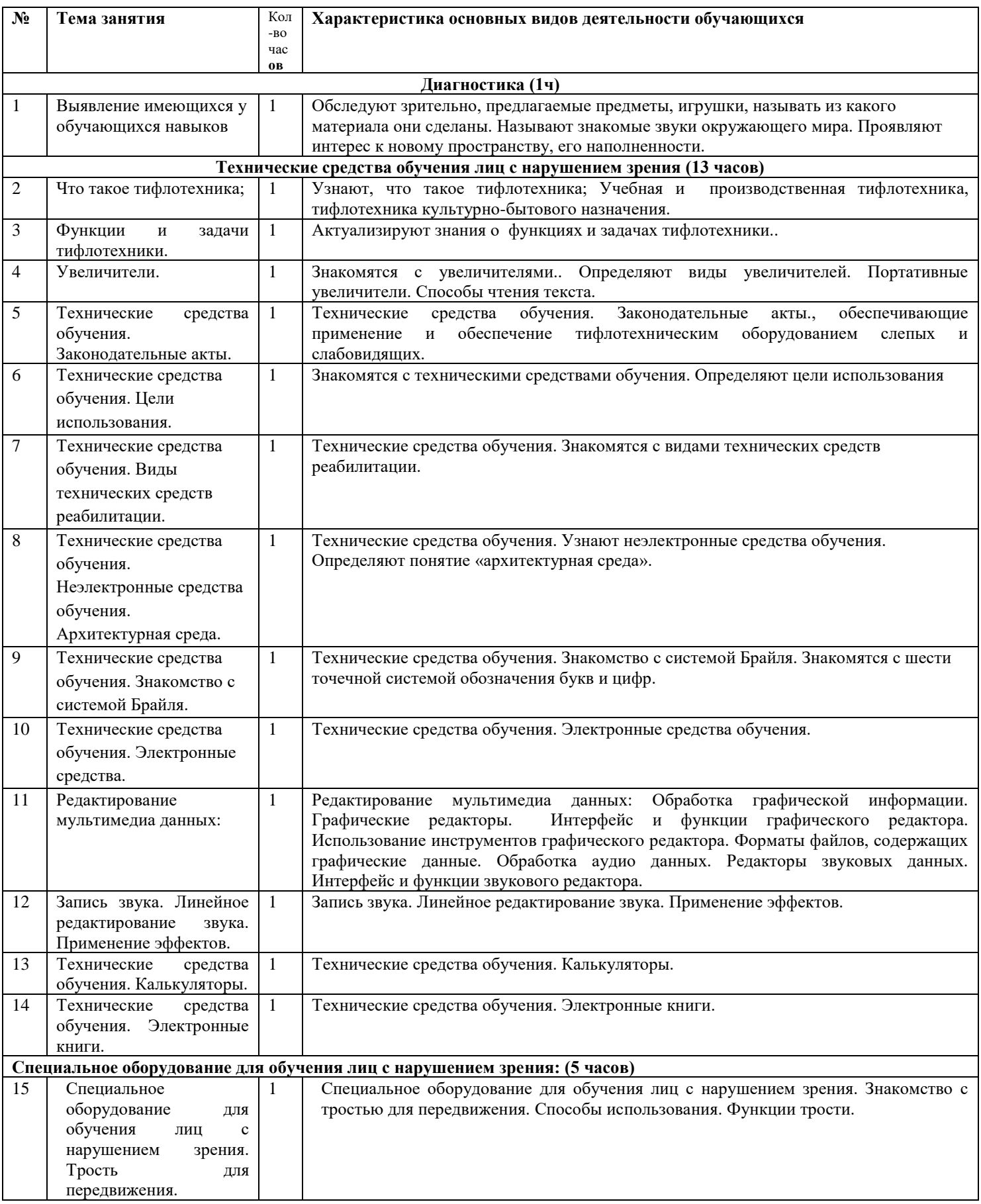

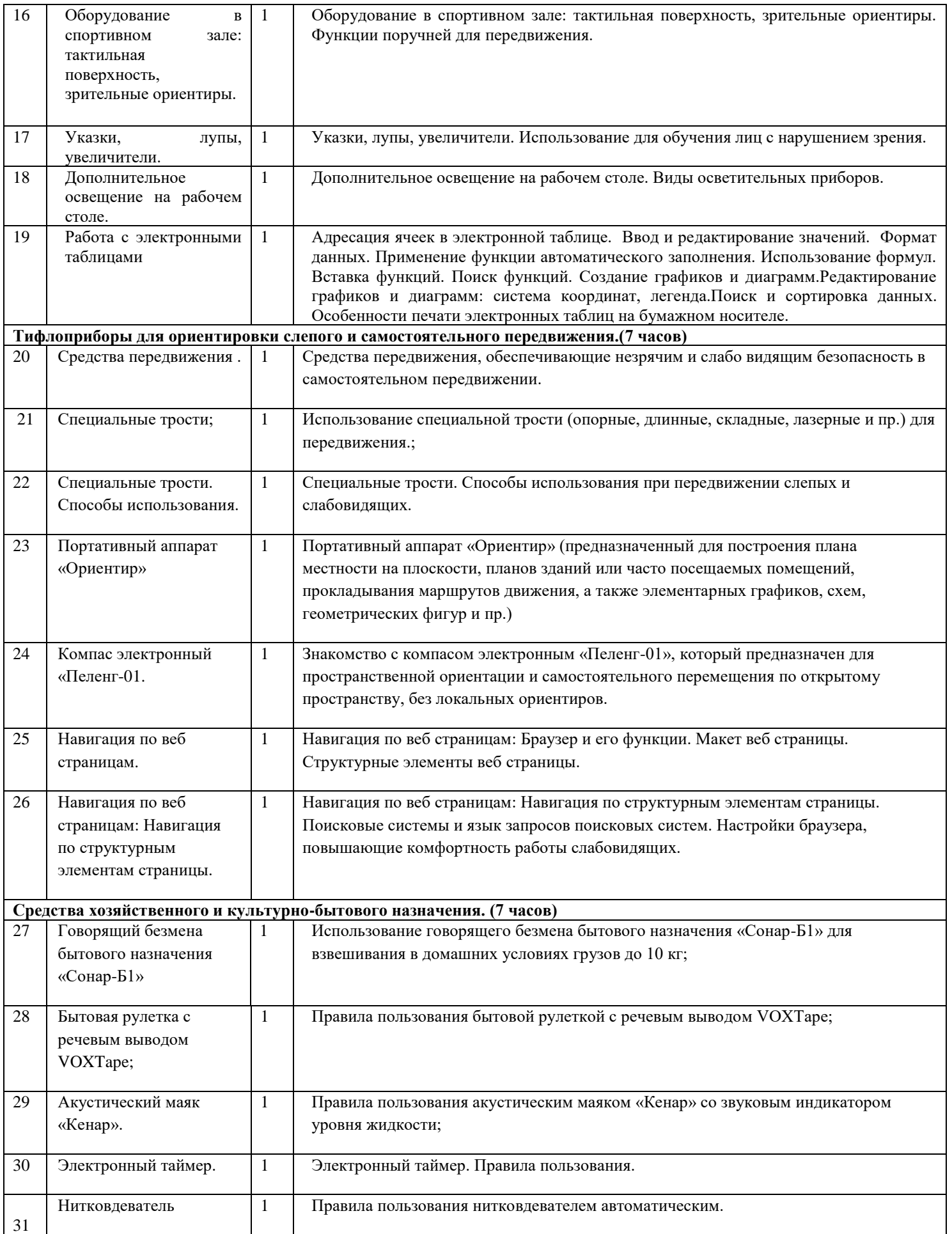

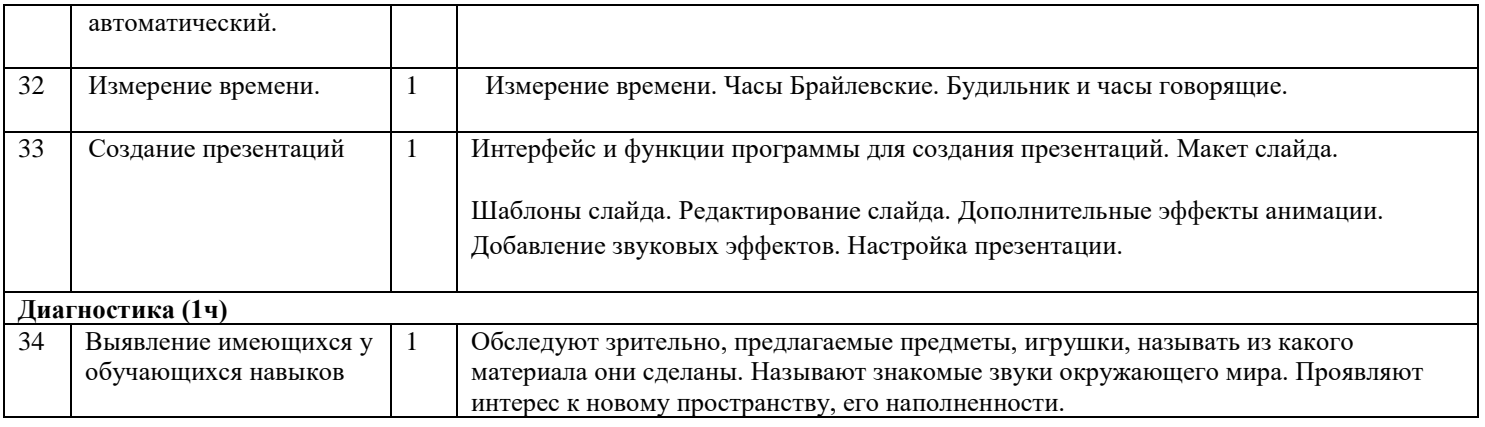

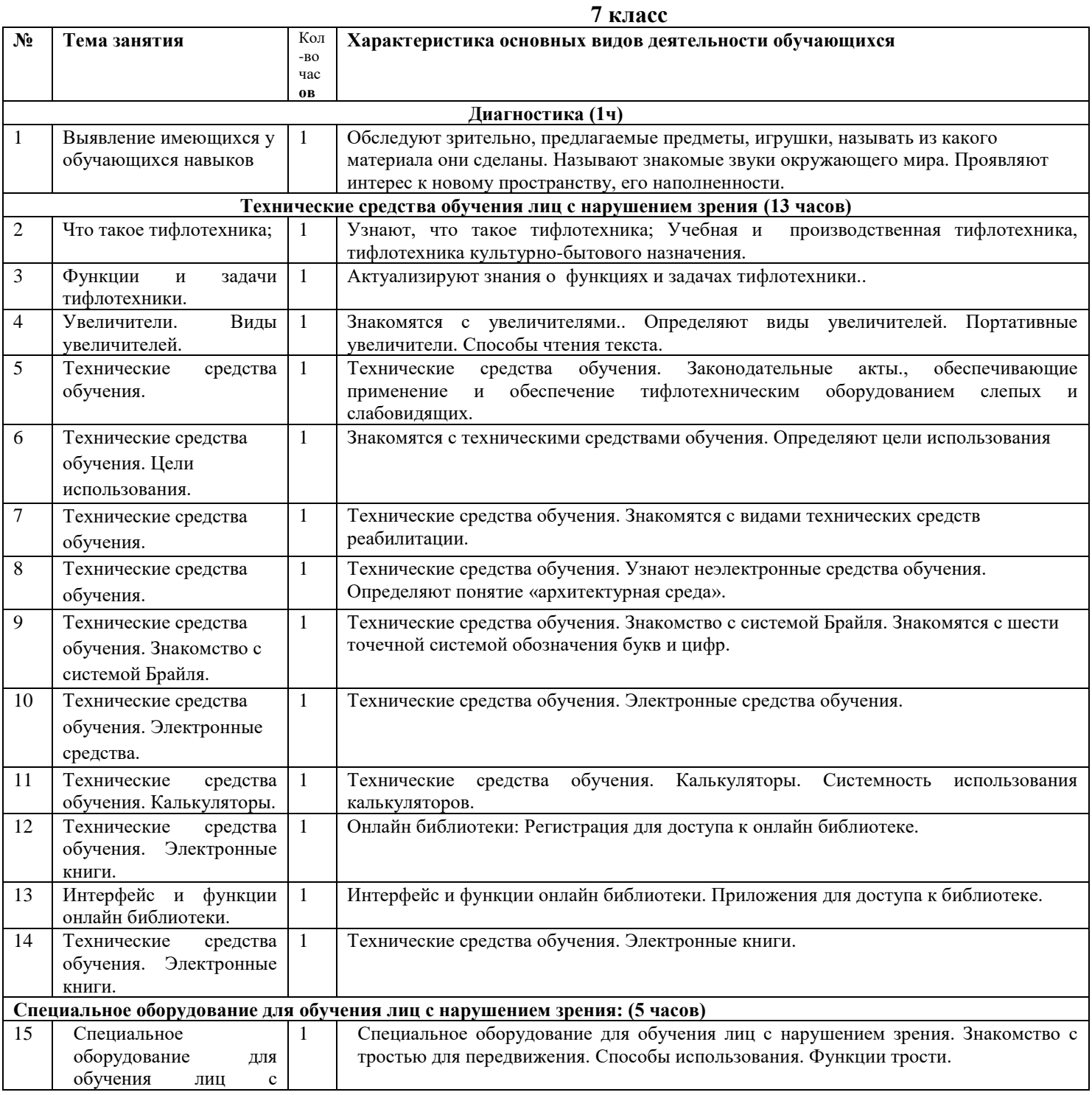

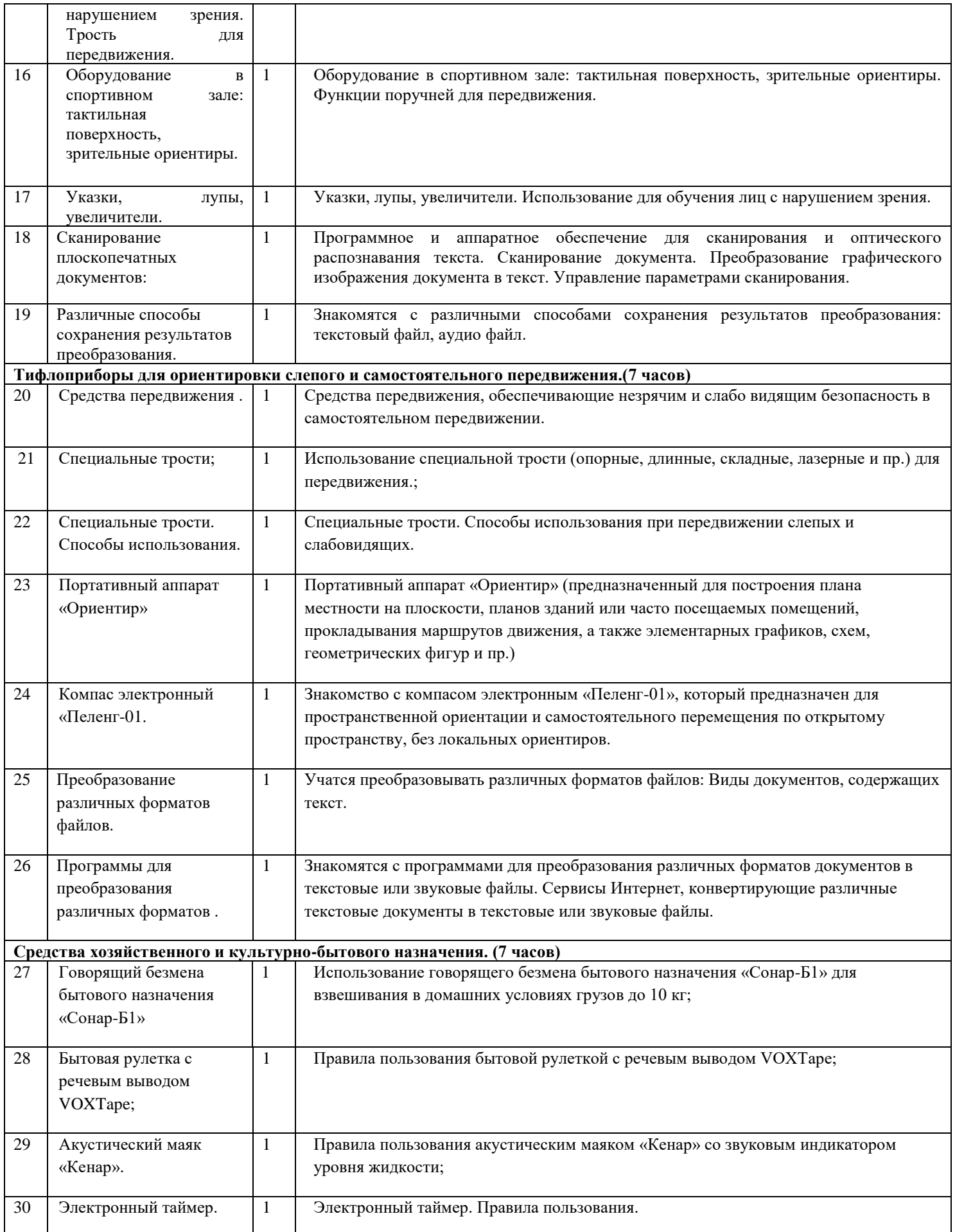

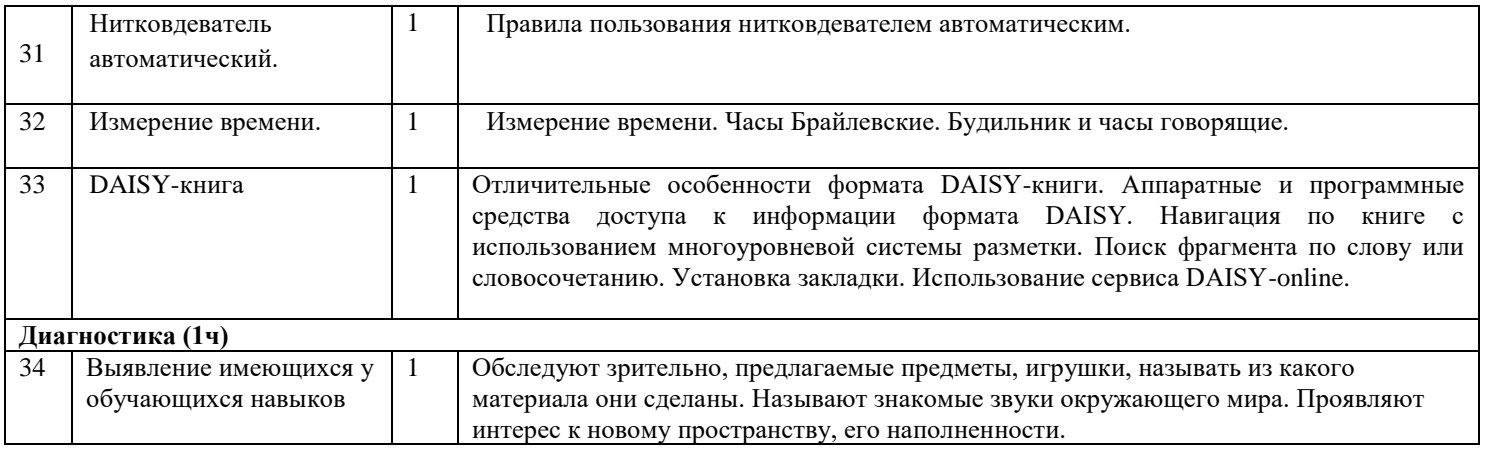

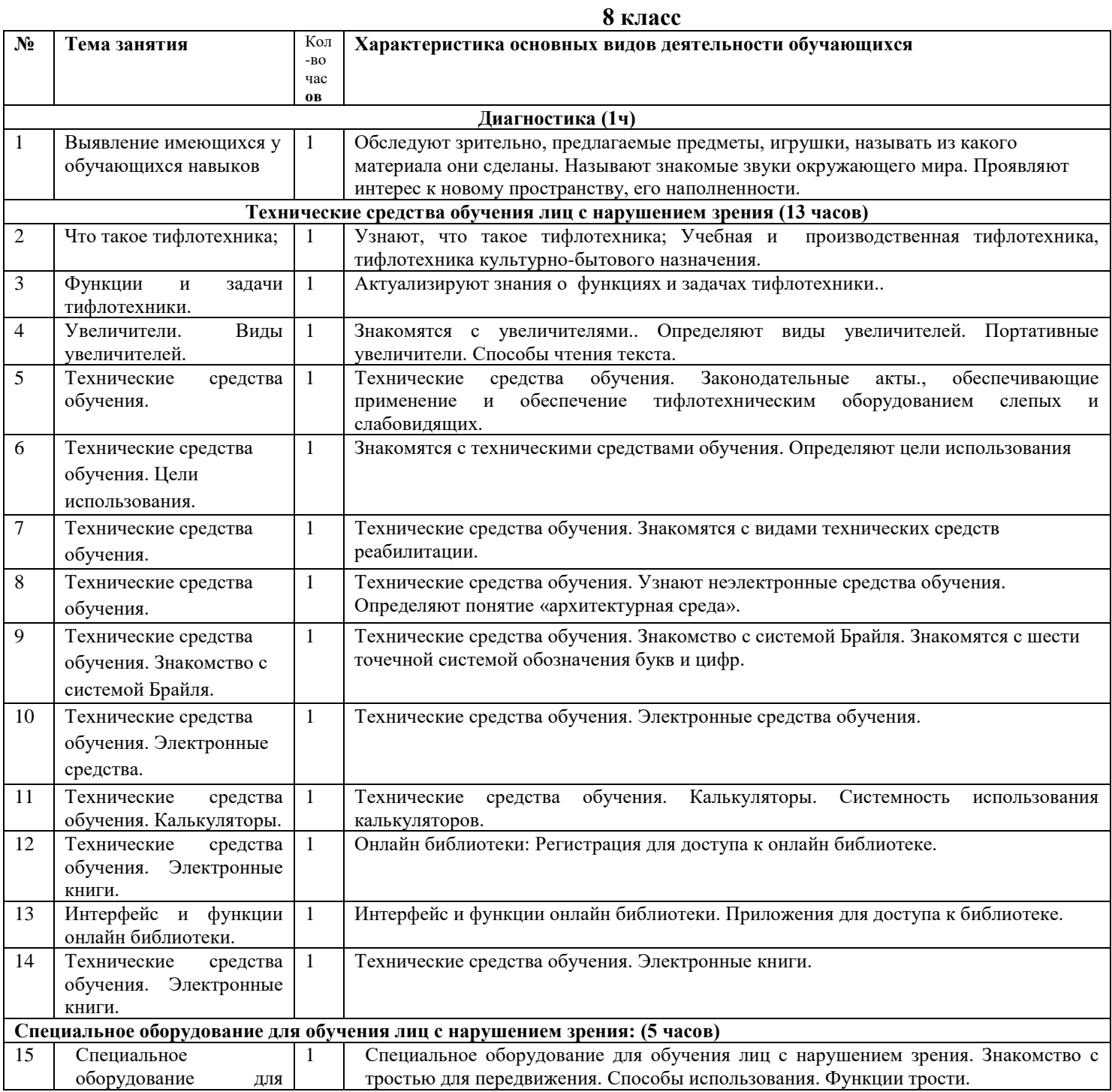

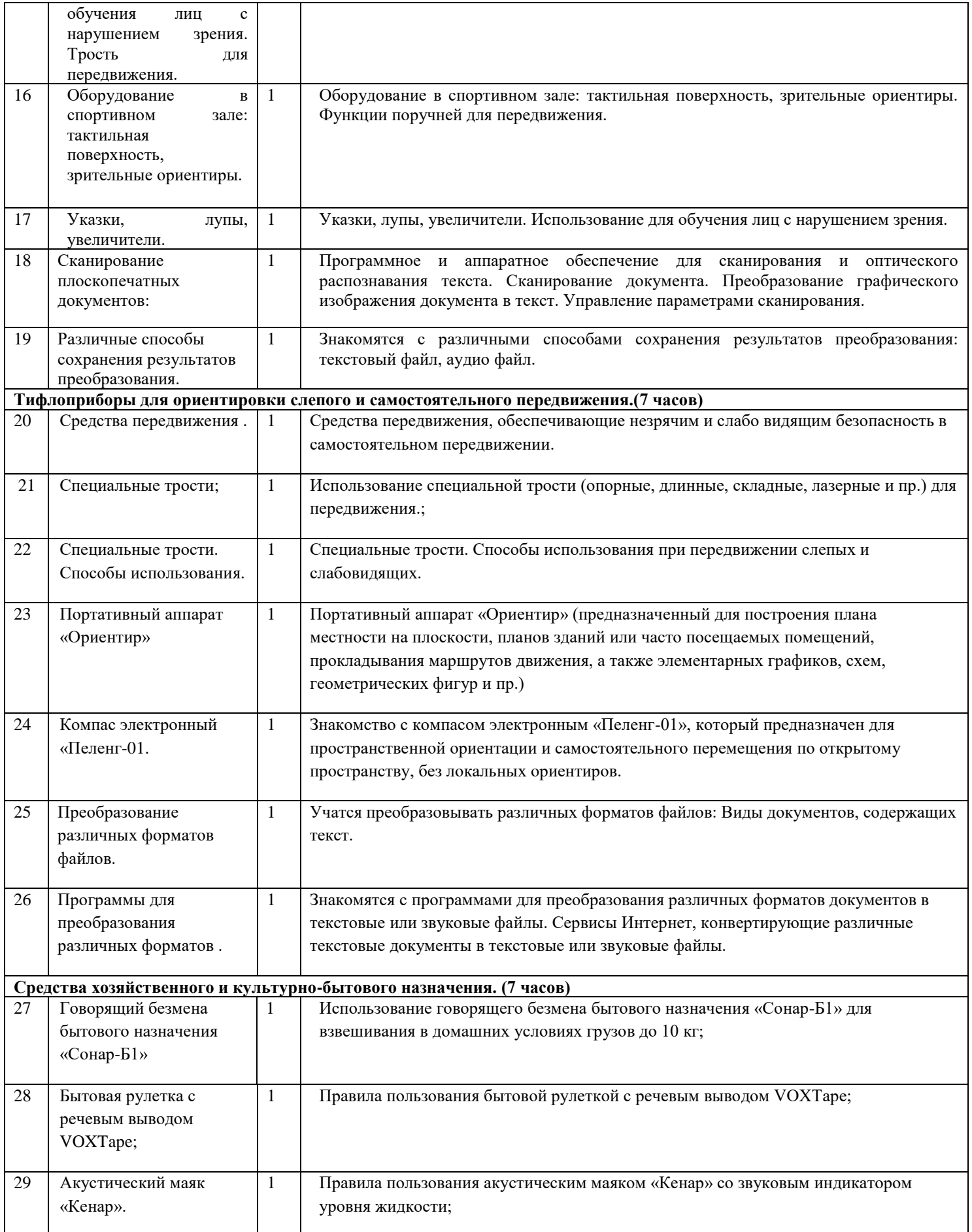

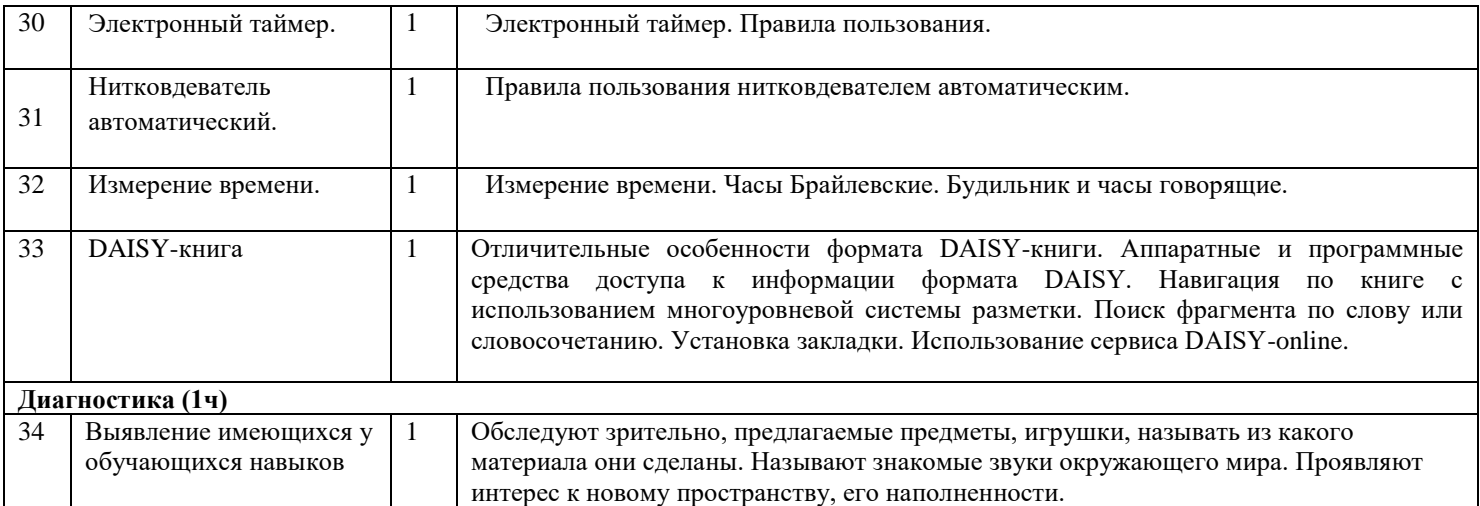

# **9 класас**

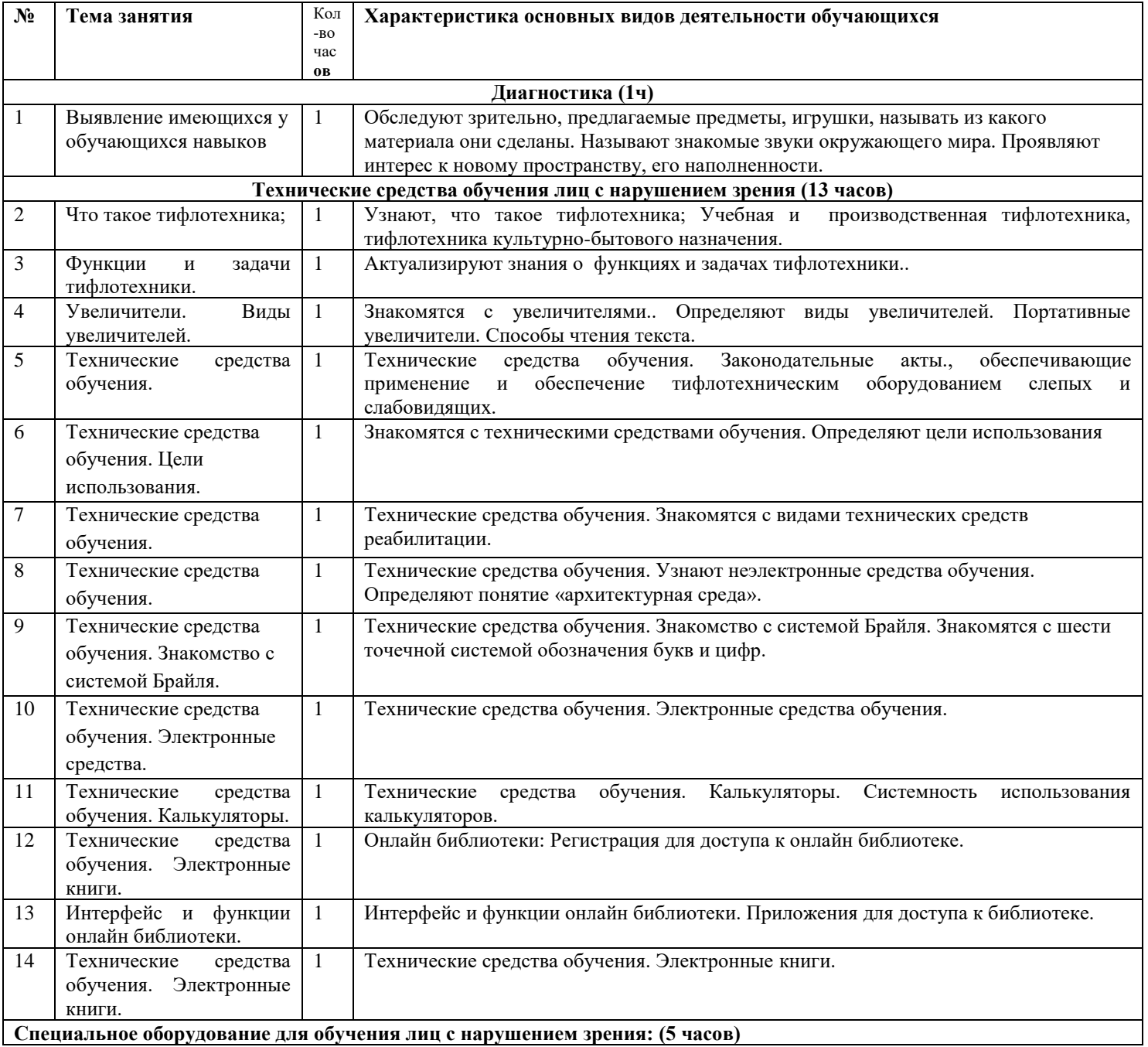

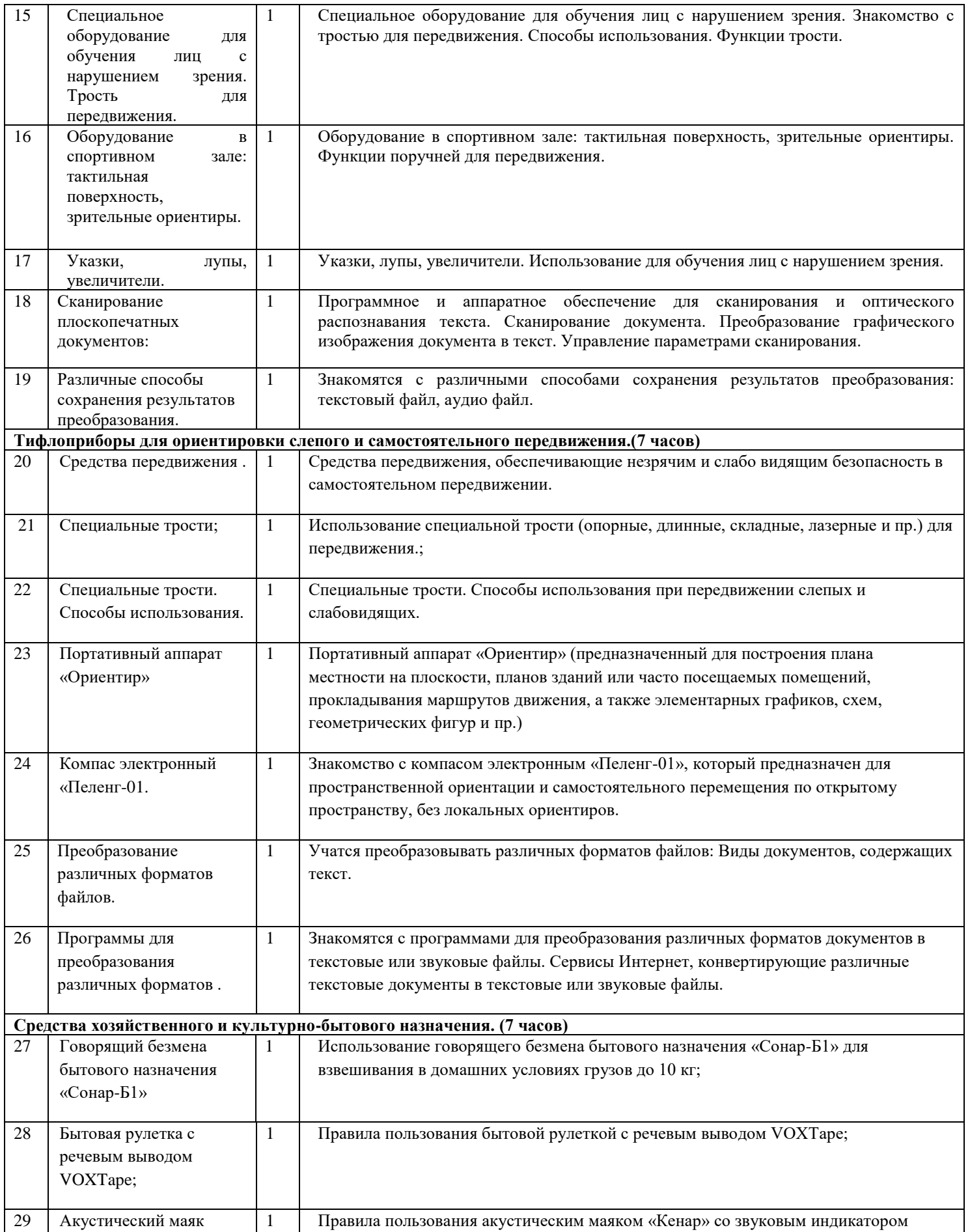

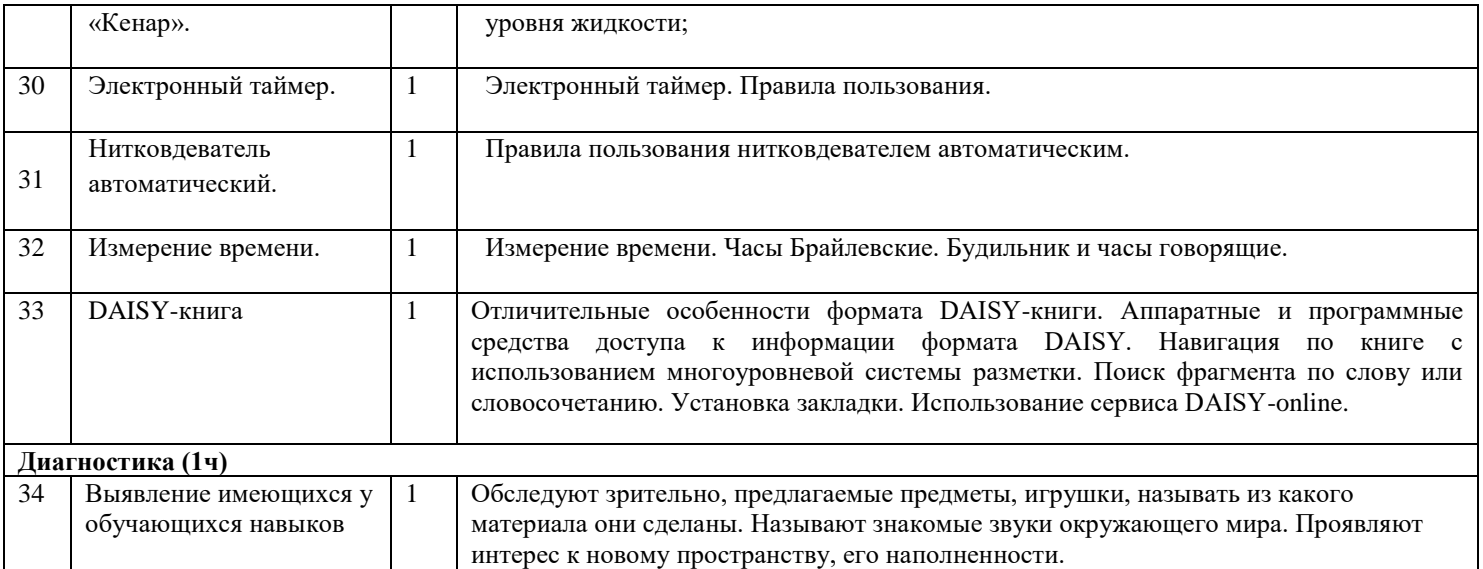

### **Планируемые результаты освоения специального (коррекционного) курса «Тифлотехника»**

#### **Личностные результаты:**

• осознавать свою включенность в социум через овладение цифровыми информационнокоммуникационными технологиями;

• сопоставлять и корректировать восприятие окружающей среды с учетом полученных знаний;

• демонстрировать способность к осмыслению и дифференциации картины мира, ее пространственно-временной организации;

• сопоставлять учебное содержание с собственным жизненным опытом, понимать значимость подготовки в области тифлотехники в условиях развития информационного общества;

• проявлять интерес к повышению уровня своего образования, продолжению обучения и профессиональной самореализации с использованием тифлотехнических средств;

• применять в коммуникативной деятельности вербальную и невербальную формы общения.

#### **Метапредметные результаты:**

• владеть зрительным, осязательно-зрительным и слуховым способом восприятия информации;

• соотносить свои действия с планируемыми результатами;

• осуществлять контроль своей деятельности в процессе достижения результата;

• определять способы действий в рамках предложенных условий и требований, корректировать свои действия в соответствии с изменяющейся ситуацией;

• использовать полученные знания при изучении других общеобразовательных предметов / коррекционных курсов.

#### **Предметные результаты:**

знать основные термины и понятия, используемые для доступа и обработки информации при слабовидении;

знать номенклатуру тифлотехнических средств и специального программного обеспечения для слабовидящих;

знать предназначение и основные функции программ увеличения изображения на экране компьютера (magic, ZoomText, Fusion);

● владеть приемами настройки программ увеличения изображения на экране компьютера (magic, ZoomText, Fusion) для комфортной работы;

использовать основной и дополнительный функционал специального программного обеспечения для слабовидящих;

владеть приемами ориентировки на клавиатуре компьютера;

настраивать графический интерфейс компьютера в соответствии с индивидуальными зрительными возможностями (цветовая схема, уровень контрастности, масштаб, размер указателя мыши, отображение содержимого папок и меню в виде списка);

настраивать интерфейс планшетного компьютера или смартфона в соответствии с индивидуальными зрительными возможностями (адаптивный дисплей, адаптивная яркость, инверсия цвета, тема с высокой контрастностью, настройки цвета, светофильтр, размер и стиль шрифта, контрастная клавиатура, отображение формы кнопок, большой указатель мыши, функция увеличения, отключение эффектов анимации);

знать основные функции и сценарии использования ручных и настольных видеоувеличителей;

- владеть приемами эксплуатации ручных и настольных видеоувеличителей;
- знать классификацию информационных объектов операционной системы Windows;

● иметь представления о структуре и основных элементах ОС Windows» (рабочий стол, хранилища данных, файлы и папки, элементы управления и т.д.);

владеть алгоритмами выполнения базовых операций в ОС Windows;

осознанно, рационально и эффективно использовать тифлотехнические устройств и специализированного программного обеспечения для слабовидящих при решении учебных, познавательных, бытовых и профессиональных задач;

применять комплексный подход к информационным процессам с использованием компьютера, мобильного устройства, видеоувеличителя и тифлофлешплеера;

Владеть сценариями использования тифлотехнических средств для достижения планируемых результатов в различных видах деятельности.

#### **Описание материально-технического обеспечения образовательного процесса**

#### **Оборудование кабинета учителя-дефектолога «Доброшкола»**

- Ноутбук LENOVO V15IIL
- ПО транслятор текста в Брайль Duxbury Braille Translator (DBT)
- Электронный ручной видеоувеличитель (ЭРВУ) «RUBY»
- Принтер для печати с рельефно-точечным шрифтом Брайля VP EmBraille
- Стационарный увеличитель TOPAZ XL HD24
- Говорящий электронный калькулятор
- Портативный тактильный дисплей Брайля Fokus 40 Blue
- Устройство для печати тактильной графики «PIAF»

#### **Учебно-методические материалы**

Сюжетные картинки

Предметные картинки

Презентации

Учебные фильмы

Учебно-практическое оборудование и натуральные объекты

Цифровые образовательные ресурсы

Интернет – сайты:

[http://school-collection.edu.ru/](http://infourok.ru/go.html?href=http%3A%2F%2Fschool-collection.edu.ru%2F)

Единая коллекция Цифровых образовательных Ресурсов

[http://www.openclass.ru/](http://infourok.ru/go.html?href=http%3A%2F%2Fwww.openclass.ru%2F)

Открытый класс. Все ресурсы размещены по предметным областям.

[http://www.classmag.ru/](http://infourok.ru/go.html?href=http%3A%2F%2Fwww.classmag.ru%2F) Классный журнал.

<http://www.ochumelye.ru/>

<http://perepletchik.com/l>